## **Downloads**

[MAC3.0](https://confluence.lightsource.ca/download/attachments/223190083/MAC.zip?version=1&modificationDate=1634838086393&api=v2) - Program for estimating the optimum sample capillary diameter. Includes example files. This folder and program are curtesy of CLS scientist Dr. Joel Reid.

Click below for a GSAS-II instrument parameter file (updated April 12, 2024)

[240327\\_LaB6\\_NIST660b\\_calibration\\_AL.instprm](https://confluence.lightsource.ca/download/attachments/223190083/240327_LaB6_NIST660b_calibration_AL.instprm?version=1&modificationDate=1712980056190&api=v2)

## [Wiggler LE beamline example data](https://confluence.lightsource.ca/download/attachments/223190083/LaB6%20example%282%29.zip?version=1&modificationDate=1654882319597&api=v2)

- A GSAS-II instrument parameter file specific for the Huber endstation (updatedJune 9, 2022)
- Example of a .xye file for LaB6
- Example of the MAC program entried for LaB6
- .cif file for LaB6
- Information from NIST on the LaB6 calibration sample (NIST 660b)
- A step-by-step tutorial for how to refine LaB6 in GSAS-II

## XRD summer school 2023 tutorials

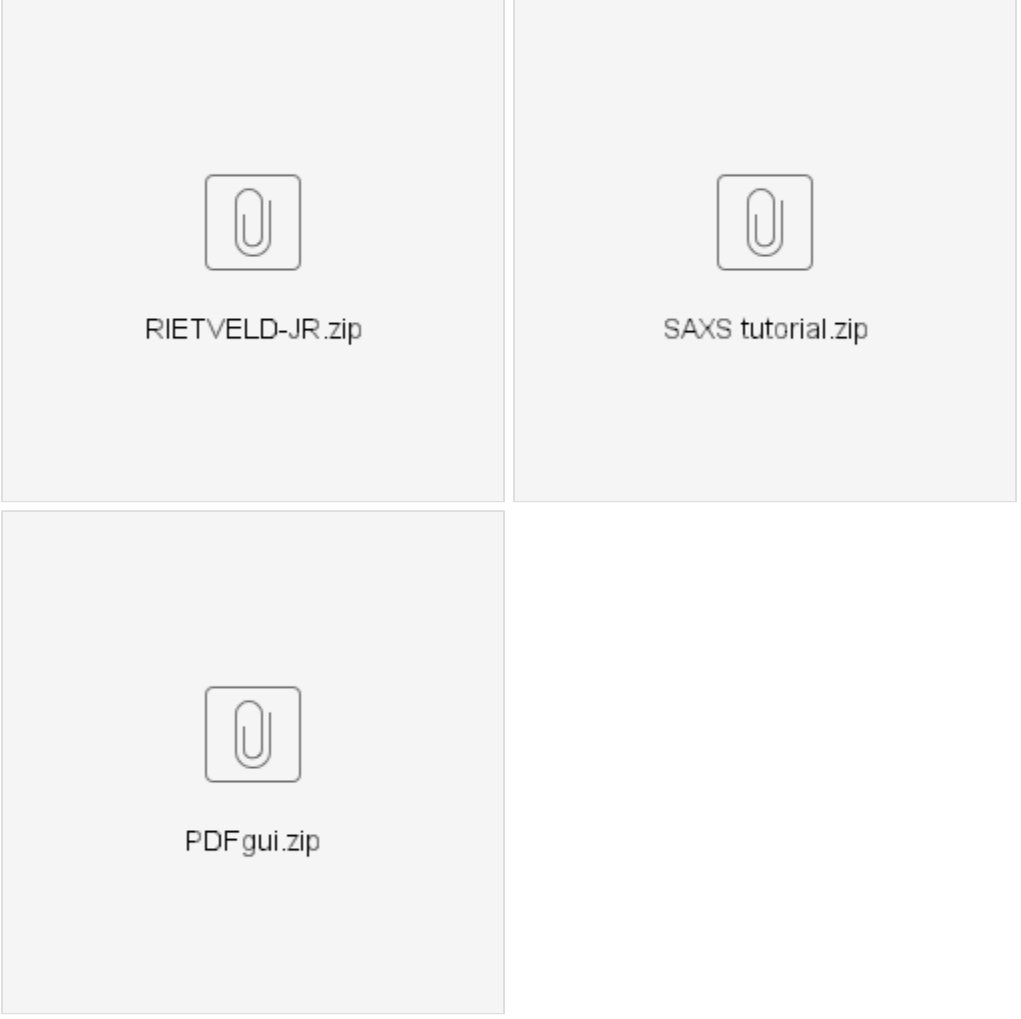